# Google Drive

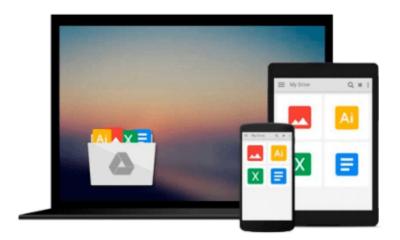

# Windows 8: Visual QuickStart Guide

Barrie Sosinsky

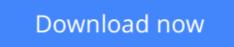

Click here if your download doesn"t start automatically

## Windows 8: Visual QuickStart Guide

Barrie Sosinsky

Windows 8: Visual QuickStart Guide Barrie Sosinsky

**Download** Windows 8: Visual QuickStart Guide ...pdf

Read Online Windows 8: Visual QuickStart Guide ...pdf

#### From reader reviews:

#### **George Carter:**

The particular book Windows 8: Visual QuickStart Guide will bring that you the new experience of reading a new book. The author style to describe the idea is very unique. In the event you try to find new book to read, this book very suited to you. The book Windows 8: Visual QuickStart Guide is much recommended to you to see. You can also get the e-book through the official web site, so you can quicker to read the book.

#### Maria Saad:

Reading a reserve tends to be new life style within this era globalization. With reading you can get a lot of information that can give you benefit in your life. Using book everyone in this world could share their idea. Guides can also inspire a lot of people. A lot of author can inspire their particular reader with their story as well as their experience. Not only the story that share in the ebooks. But also they write about the knowledge about something that you need instance. How to get the good score toefl, or how to teach your children, there are many kinds of book that exist now. The authors on this planet always try to improve their skill in writing, they also doing some analysis before they write to their book. One of them is this Windows 8: Visual QuickStart Guide.

#### **Stephanie Dillard:**

The guide with title Windows 8: Visual QuickStart Guide posesses a lot of information that you can find out it. You can get a lot of benefit after read this book. This book exist new expertise the information that exist in this publication represented the condition of the world today. That is important to yo7u to understand how the improvement of the world. That book will bring you within new era of the glowbal growth. You can read the e-book on your smart phone, so you can read this anywhere you want.

#### **Stacie Schneider:**

Reading a book to be new life style in this yr; every people loves to study a book. When you study a book you can get a great deal of benefit. When you read publications, you can improve your knowledge, since book has a lot of information into it. The information that you will get depend on what forms of book that you have read. In order to get information about your analysis, you can read education books, but if you act like you want to entertain yourself look for a fiction books, this sort of us novel, comics, as well as soon. The Windows 8: Visual QuickStart Guide provide you with a new experience in studying a book.

### Download and Read Online Windows 8: Visual QuickStart Guide

Barrie Sosinsky #IV9C0HN4U5W

# **Read Windows 8: Visual QuickStart Guide by Barrie Sosinsky for online ebook**

Windows 8: Visual QuickStart Guide by Barrie Sosinsky Free PDF d0wnl0ad, audio books, books to read, good books to read, cheap books, good books, online books, books online, book reviews epub, read books online, books to read online, online library, greatbooks to read, PDF best books to read, top books to read Windows 8: Visual QuickStart Guide by Barrie Sosinsky books to read online.

#### Online Windows 8: Visual QuickStart Guide by Barrie Sosinsky ebook PDF download

#### Windows 8: Visual QuickStart Guide by Barrie Sosinsky Doc

Windows 8: Visual QuickStart Guide by Barrie Sosinsky Mobipocket

Windows 8: Visual QuickStart Guide by Barrie Sosinsky EPub